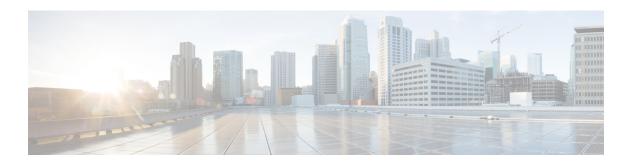

#### **Filename**

| Plugin Name:  | file                                            |
|---------------|-------------------------------------------------|
| Display Name: | Filename                                        |
| Class Name:   | com.audium.sayitsmart.plug-ins.AudiumSayItSmart |

- Description, on page 1
- Input Formats, on page 2
- Output Formats, on page 2
- Filesets, on page 2
- Audio Files, on page 2
- Examples, on page 2

## **Description**

This Say It Smart type handles the playback of an audio file whose name is passed as input to the plug-in. In Call Studio, one can specify a file type to apply to all audio files listed by the Say It Smart type. Filename is no different, the file type extension specified in Call Studio will be appended to the filename passed to the plug-in. If the data sent as input already has an extension, Call Studio file type should be blank. For a TTS backup, the plug-in returns the name of the audio file since the transcript cannot be known in advance. When trying to use this type in TTS only mode, it returns a null.

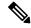

Note

**Important.** In Call Studio and VXML Server substitution can be used within audio file names and TTS content, so one can do with substitution what this plug-in does. Additionally, a new Say It Smart plug-in type was introduced: Custom Content, that does what this plug-in does and more (such as allowing for a TTS backup). As a result, this plug-in should be considered *deprecated*. It is still included for backwards compatibility however eventually this plug-in will no longer be included in Unified CVP updates, so use one of the above solutions instead of using this plug-in.

# **Input Formats**

| Name           | Description                                           |
|----------------|-------------------------------------------------------|
| (Display Name) |                                                       |
| string         | Any string (the plug-in does no filename validation). |
| (A Filename)   |                                                       |

# **Output Formats**

| Name                  | Input Format Depends On | Description                                              |
|-----------------------|-------------------------|----------------------------------------------------------|
| (Display Name)        |                         |                                                          |
| audio<br>(Audio File) |                         | A single audio file whose name is passed to the plug-in. |

### **Filesets**

| Name                 | Output Format Depends On | Description                                          |
|----------------------|--------------------------|------------------------------------------------------|
| (Display Name)       |                          |                                                      |
| none<br>(No Fileset) | audio                    | The fileset contains only one file: the one to play. |

## **Audio Files**

The only audio file needed is the audio file to play, which is determined dynamically.

# **Examples**

Example #1

| Data:          | my file |
|----------------|---------|
| Input Format:  | string  |
| Output Format: | audio   |
| Fileset        | none    |

|            | [Assuming an extension of "ulaw" was given in Call Studio] "my file.ulaw" |
|------------|---------------------------------------------------------------------------|
| Evample #2 |                                                                           |

#### Example #2

| Data:          | audio_logo.wav                                                                 |
|----------------|--------------------------------------------------------------------------------|
| Input Format:  | string                                                                         |
| Output Format: | audio                                                                          |
| Fileset        | none                                                                           |
| Playback:      | [Assuming an extension of "wav" was given in Call Studio] "audio_logo.wav.wav" |

Examples